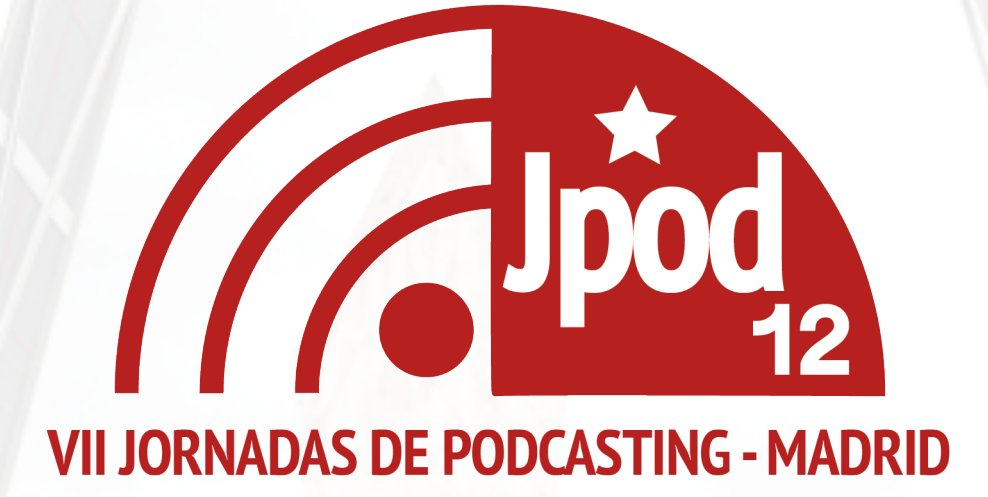

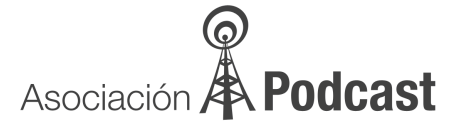

# **CANDIDATURA DE MADRID PARA LAS VII JORNADAS DE PODCASTING**

#### **I. EQUIPO ORGANIZADOR**

Ivan Alexis Abad (@treki23) Philippe Rochette (@Phroc) Javier Palacios (@Javierpa) Javier Prieto (@Javifrechi) Begoña Calvo(@Macaki) Jose Maria Garcia (@chema\_hoyos) Luis Herreros (@lherreros) Fernando Espi Plaza (@fernanhash) Miguel Gallego (@ Mich) Felix De La Concepción De La Cuerta (@M4ugan) Jorge Fernández (@\_jorge\_) Oscar López Rogado (@soyoscar) Arturo Espinosa (@arthurbetiko)

#### **II. VISITANTES ESPERADOS**

Entre 300 y 400 visitantes

#### **III. ¿POR QUÉ DEBERIA SER ELEGIDO MADRID?**

Podríamos argumentar que por su ubicación geográfica, por su facilidad para llegar, por sus buenas gentes o porque ya que no logramos que nos elijan para unos JJOO ¿qué menos que organizar unas JPOD?, pero no diremos nada de eso. La realidad es que creemos que Madrid debe ser elegida para las VII Jornadas de Podcasting por su espíritu de cambio e innovación. Queremos unas jornadas diferentes y modernas, dignas herederas de anteriores ediciones, pero dando un paso más allá con la vista puesta en el futuro. Queremos unas jornadas que rompan con todo lo conocido, unas jornadas que al igual que el logo que hemos elegido no dejen indiferente a nadie, unas jornadas únicas e irrepetibles, donde incluso los desarrolladores de Squire nos harán una aplicación para seguir el desarrollo de las Jornadas a través del móvil. Porque queremos que cuando en el futuro se eche la memoria atrás y venga al recuerdo unas jornadas inolvidables, digamos: "¿Dónde fueron?. En Madrid, por supuesto". Y ¿por qué no decirlo? Madrid nunca ha sido sede de ningún evento de esta índole, ni sede fija, como el EBE que tantos éxitos cosecha siempre en Sevilla, la Campus Mac en Barcelona o la Campus Party en Valencia, ni sede itinerante ya que esta ciudad no ha tenido el privilegio de albergar ninguna edición anterior de las JPOD.

#### **IV. FECHAS DEL EVENTO**

- Fin de Semana del 19-21 de Octubre
- Duración estimada 2-3 días. (Viernes - Sábado - Domingo)

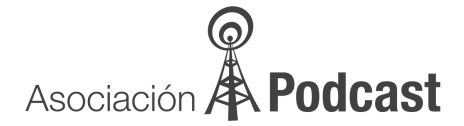

# **V. UBICACIÓN DEL EVENTO**

El lugar elegido para la candidatura es el Hotel Las Provincias, ubicado en el centro de Fuenlabrada (Calle Zaragoza, número 2), junto a la Estación de Renfe (se tarda un minuto andando) y muy cerca de la parada de Metrosur.

# http://www.egidohoteles.com/las\_provincias\_hotel/las\_provincias\_hotel.php

En dicho hotel tenemos disponible:

- **● Sala principal (Aforo 300-350 personas.)**
	- Sistema de audio (micrófonos para el público y los ponentes)
	- **○** Proyector
	- **○** Wifi para los asistentes
- **● 2 Salas anexas (Aforo de 75-100 personas por sala) para:**
	- **○** Grabaciones en directo
	- **○** Ponencias
	- **○** Talleres
	- **○** Wifi para los asistentes

# **Espacio multiusos (Aforo de 100 personas)**

- Para socializar y conocerse entre los asistentes (networking)
- Catering (pausas para el café, refrescos..)
- **Zona Infantil (si el tiempo y el presupuesto lo permite)**

El costo de los salones asciende a unos 400€ por día (se incluyen 3 salones). Redondeando el costo total serían unos 800 €

#### **VI. COMO LLEGAR:**

Sin duda una de las mejores ventajas de Madrid es que al estar situado en el centro de la península, tiene seguramente la mayor facilidad de accesos de toda España sea cual sea el punto de origen. Pudiendo llegar a la ciudad con mucha facilidad tanto por Aire (Llegando al Aeropuerto de Madrid-Barajas) como por tren (A la estación de Atocha. Se llegarán a acuerdos con Renfe mediante los que se ofrecerán descuentos especiales en los billetes de tren para los que quieran llegar hasta Madrid por este medio de transporte) o por carretera desde las Nacionales I (Burgos, unas 5 horas), II (Zaragoza-Barcelona, entre 4 y 6 horas), III (Valencia, unas 4 horas), IV (Andalucía, entre 4 y 6 horas), V (Extremadura, unas 3 horas) o VI (A Coruña, unas 6 horas). Una vez en Madrid, las formas mas sencillas de llegar al lugar del evento son las siguientes:

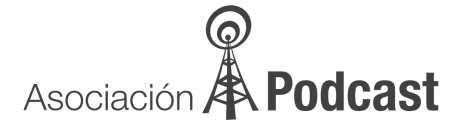

## **Desde Aeropuerto de Madrid-Barajas:**

Metro Línea 8 hasta Nuevos ministerios Efectuar en Nuevos Ministerios trasbordo a Línea 10 hasta Tribunal Efectuar trasbordo a Línea 1 hasta Atocha Renfe (Tiempo estimado hasta Atocha: Unos 50 minutos)

#### Desde Estación de Atocha:

Renfe Cercanías, Linea C5 hasta Fuenlabrada, Estación "La Serna". (Unos 25 minutos)

# **En Coche desde Madrid:**

-

- **Opción 1 (Unos 30 Minutos)**
	- Carretera de Toledo A42, tomar la salida 16
- **Tomar M50, tomar salida 59C**
- **Incorporarse a M409 (Ctra Leganes Fuenlabrada) dirección Fuenlabrada**
- Dentro de Fuenlabrada, en la primera rotonda tomar la segunda salida dirección Av. **España**
- Girar a la derecha hacia Calle de Zaragoza.

# **Opción 2 (Unos 30 Minutos)**

-

- Carretera de Extremadura A5, tomar la salida 14 (Móstoles)
- **Tomar M50, tomar salida 59C**
- **Incorporarse a M409 (Ctra Leganés Fuenlabrada) dirección Fuenlabrada**
- Dentro de Fuenlabrada, en la primera rotonda tomar la segunda salida dirección Av. **España**
- Girar a la derecha hacia Calle de Zaragoza.

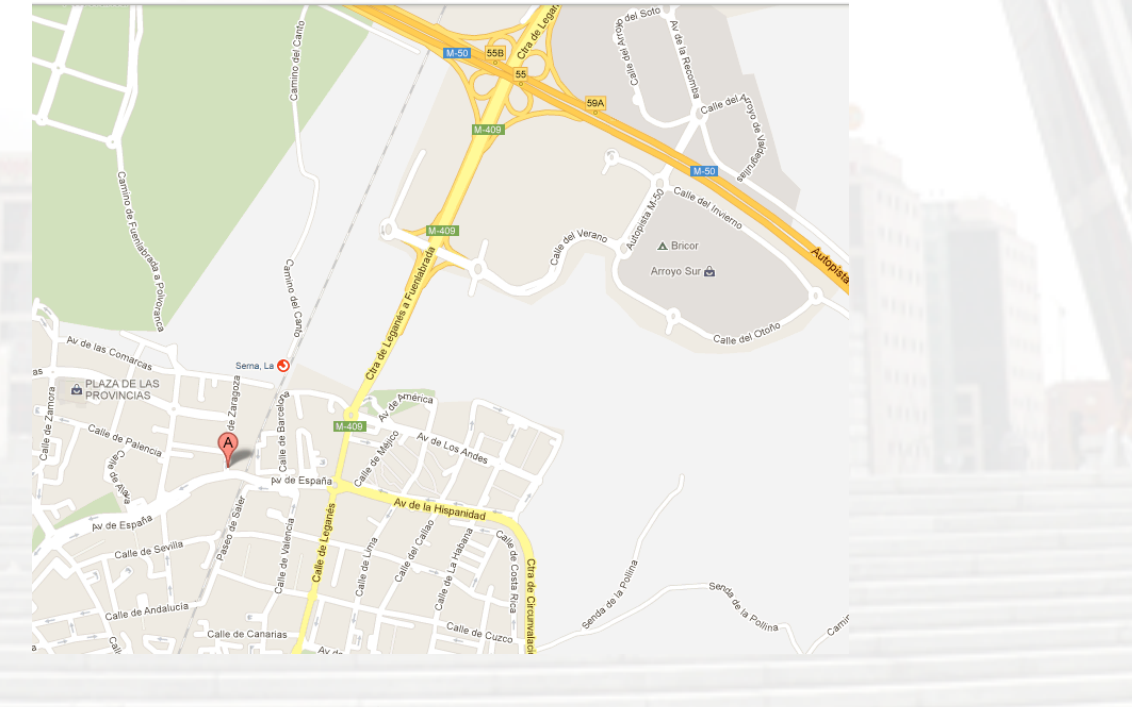

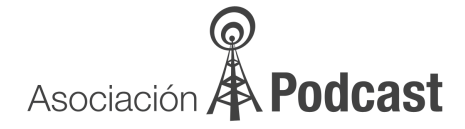

#### Servicio especial de Taxi:

Hemos llegado a un acuerdo con algunos taxistas para tener un servicio especial de alta calidad tanto a la llegada del viernes como a la salida del domingo para llevar y traer a la gente al aeropuerto y la estación de Atocha de aquellos que lo deseen. Dicho servicio tendrá además unas condiciones económicas ventajosas para las Jornadas y deberá ser solicitado con antelación por los interesados.

# **VII. DONDE ALOJARSE**

Al realizarse las jornadas en un hotel nos ofrecen además unas condiciones muy ventajosas de alojamiento para aquellos asistentes que deseen alojarse en el lugar del evento (precios IVA incl..) :

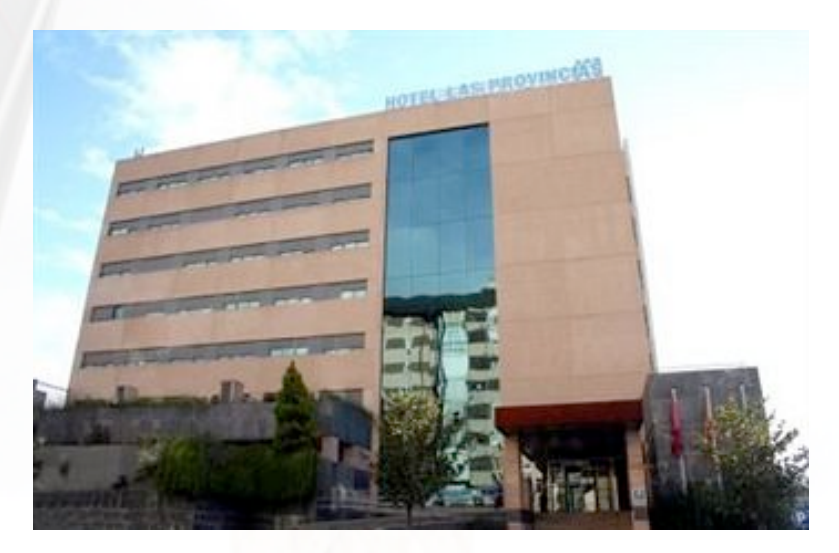

Habitaciones individual/noche: 50 € sólo alojamiento. Habitaciones individual/noche: 55  $\epsilon$  alojamiento y desayuno buffet Habitaciones Doble/noche: 60 € sólo alojamiento. Habitaciones Doble/noche: 65 € alojamiento y desayuno buffet

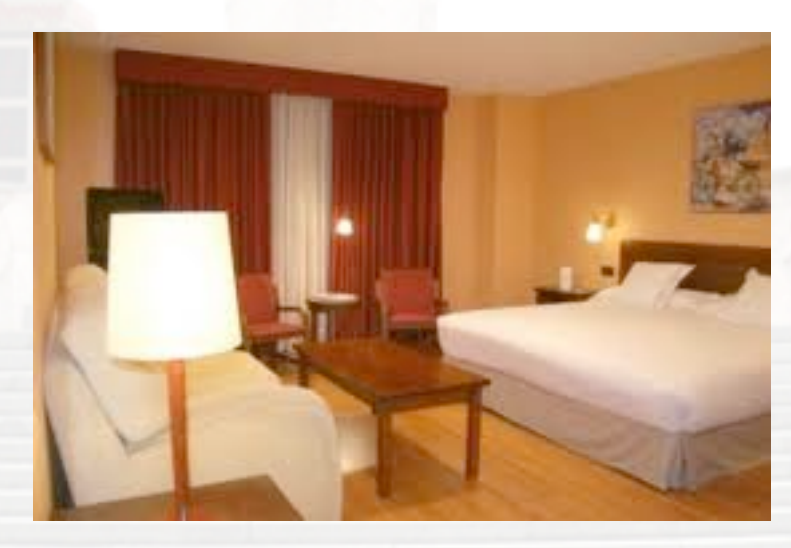

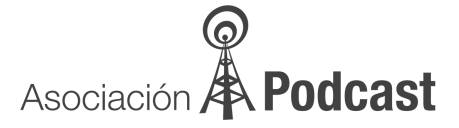

Aún así, en caso de que se agoten las habitaciones disponibles o la gente prefiera otros alojamientos, hay numerosos hoteles y hostales cercanos a la sede en Fuenlabrada y los aledaños (Móstoles, Alcorcón, Leganés, etc.), de fácil acceso tanto en vehículo privado como transporte público (Línea 12 Metrosur).

#### **VIII.PROPUESTAS DE ACTIVIDADES (Susceptibles de cambios y ampliaciones):**

Las ponencias y mesas redondas se ofrecerán en la sala principal, mientras que en la segunda y tercera sala se realizaran la grabación de podcast en directo y los talleres. La mayor parte del material será emitido en directo a través de RadioPodcastellano. Esto es una propuesta inicial y puede variar ligeramente respecto al programa final de las Jpod12 en Madrid.

## **Día 1: (Tarde)**

- Sala 1 (17:45) : Inauguración de las Jornadas (Organización + Junta Asociación Podcast)
- Sala 1 (18:30) : Ponencia: Podcasts comerciales como herramienta de Marketing (Daniel Aragray)
- Sala 1 (19:30) : Concurso: Pasapalabra Podcastero (Javier Prieto @javifrechi)
- Sala 1 (20:30) : Ponencia: El podcasting y la educación (Óscar Lopez Rogado @SoyOscar y Jorge Fernández – Podcast del Búho)
- Sala 2 (18:30) : Talleres sobre Podcasting (Primeros pasos de un podcast, Javier Prieto)
- Sala 2 (19:30) : Talleres sobre Podcasting (Técnicas de Grabación, David Arribas @davidarribas, Vis Ludica)
- Sala 2 (20:30) : Talleres sobre Podcasting (Donde escuchar un Podcast)
- Sala 3 (19:00) : Grabación de Podcast en Directo (Escenas de Mactrimonio)
- Sala 3 (20:00) : Grabación de Podcast en Directo (Dantesko Podcast)
- Sala 3 (23:00) : Grabación de Podcast en directo (Podcast Invitado)

# **Día 2: (Mañana)**

- Sala 1 (11:00) : Mesa Redonda: La seguridad de descargar un podcast (Luis Herreros, @lherreros y varios expertos en seguridad)
- Sala 1 (12:00) : Ponencia: Ángel Rodríguez Lozano (tema sin determinar aún)
- Sala 1 (13:00) : Ponencia: Podcasts accesibles
- Sala 2 (11:30) : Talleres sobre Podcasting (Donde publicar un podcast, Javier Prieto)
- Sala 2 (12:30) : Taller : (Podcast infantiles Jorge Fernández y Óscar López Rogado)
- Sala 3 (11:30) : Grabación de Podcast en directo (Podcast invitado)
- Sala 3 (12:30) : Grabación de Podcast en directo (Podcast invitado)

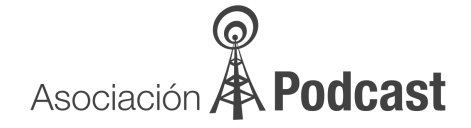

## **Día 2: (Tarde)**

- Sala 1 (15:45) : Ponencia: La temática en los Podcasts (Emilio Cano, @Emilcar)
- Sala 1 (16:30) : Ponencia: Las victimas del Podcasting (Daniel Sanz, @srperogrullo)
- Sala 1 (17:15) : Ponencia: La imagen de un Podcast en la red (Begoña Calvo, @macaki)
- Sala 1 (18:30) : Mesa Redonda: Los más "viejunos" del podcasting: pasado, presente y futuro del podcasting (Daniel Aragay, Rafa Osuna y José Antonio Gelado)
- Sala 1 (19:15) : Concurso: ¿Sabes más que un friki de primer año? (Miguel Gallego @\_mich)
- Sala 1 (20:00) : Entrega de premios de la asociación Podcast y Foto de familia
- Sala 1 (21:30) : Cena de Confraternización (opcional)
- Sala 1 (24:00) : Fiesta podcastera (opcional)
- Sala 2 (16:00) : Taller sobre Podcasting (Pendiente de definir)
- Sala 2 (17:30) : Taller sobre podcasting (El feed es tu amigo, Ivan Alexis @Treki23)
- Sala 2 (19:00) : Taller sobre Podcast (Pendiente de definir)
- Sala 3 (17:30) : Grabación de Podcast en directo (Pendiente de definir)
- Sala 3 (19:00) : Grabación de Podcast en directo (iCharlas, @phoc y @maeltj)
- Sala 2 (23:00) : Grabación de Podcast en directo (la Taberna Galáctica, @rayjaen)

#### **Día 3: (Mañana)**

- Sala 1 (10:30) : Ponencia "Making of JPOD12" (Equipo organizador)
- Sala 1 (11:30) : Mesa Redonda: Buenas y malas prácticas en el podcasting, ¿eso existe? (José Antonio Blanco y Emilio Cano)
- Sala 1 (12:30) : Cierre de las VII Jornadas de Podcasting
- Sala 1 (13:15) : Asamblea Anual Asociación Podcast
- Sala 2 (11:00) : Grabación de Podcast en Directo (Pendiente de definir)
- Sala 3 (11:00) : Talleres sobre Podcasting (Pendiente de definir)

#### **IX. NUESTROS PONENTES Y FORMADORES**

De nada sirve tener las mejores ponencias o los mejores cursos y talleres, si aquellos que los imparten no están a la altura y no conocen en profundidad la materia. Por ello queríamos a los mejores, expertos que sepan de lo que van a hablar, y ¿sabéis lo mejor de todo? Los hemos conseguido. Seguramente muchos conozcáis a la mayoría o a una parte de ellos, pero para el resto, aquí os presentamos a gran parte de nuestro magnífico equipo de ponentes y formadores, aquellos que os harán vivir unas Jornadas de Podcasting únicas, unas jornadas que nunca olvidaréis.

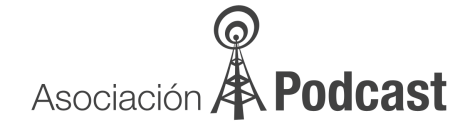

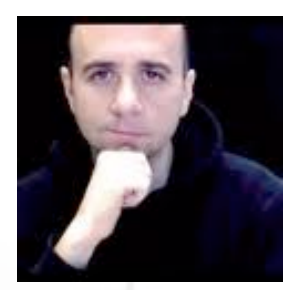

**Daniel Aragay @**proteusbcn http://danielaragay.com

Daniel dice de si mismo que ha hecho de todo en su vida, "desde cocinero hasta actor, locutor de radio a jurado de la primera edición de Operación Triunfo". Es un apasionado por la tecnología y el mundo multimedia.

Ha sido productor y director del programa "La Directa" en Ràdio Tròpic y ha colaborado en Radio Club 25 y Ràdio Terrassa (Cadena Ser), Flaixbac, FlaixFM, y Ràdio Barcelona (Cadena Ser), entre otras.

Su actividad poscastera se remonta al año 2005. Es el responsable de Europodcasting (2005-2007), Dime Tú! (2005-actualmente), El Rincón de Laura (2005-2010), Viajes a tu aire (2005-2008) y La Cocina TV (2009-actualmente).

En la actualidad vive en Suecia y en las JPOD 2012 Madrid, Daniel presentará la ponencia "Podcasts comerciales como herramienta de marketing". Además, participará en la mesa redonda "Los más viejunos del podcasting: pasado, presente y futuro del podcasting", junto con Rafa Osuna y José Antonio Gelado

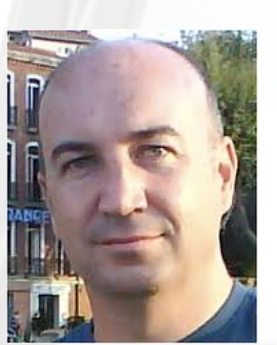

**Rafa Osuna @**RafaOsuna http://www.elultimoblog.com/)

Fundador de "Generación Net", una red de blogs para jóvenes. Socio fundador y ex miembro de la Asociación Podcast.

Es un apasionado de las redes sociales con gran experiencia en la blogosfera y la podcasfera españolas, ya que es uno de los pioneros en el podcasting en España.

Ayuda a las empresas a entrar en el mundo "virtual" y en el marketing online.

Ha realizado diversas ponencias en eventos relacionados con este mundillo (EBE, Campus Party, Congreso de Webmasters...) y presentó la gala de entrega de los Premios Bitácoras del año 2009.

En las JPOD 2012 Madrid, Rafa participará en la mesa redonda "Los más viejunos del podcasting: pasado, presente y futuro del podcasting", junto con Daniel Aragay y José Antonio Gelado.

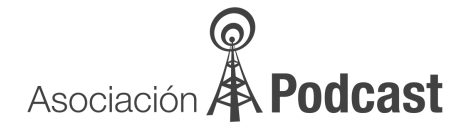

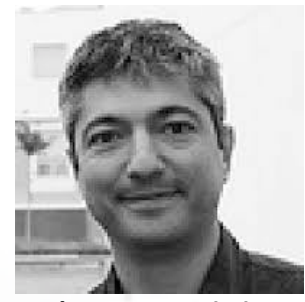

**José Antonio Gelado** @jagelado http://jagelado.com

Periodista (1970) experto en tecnología y locutor. Desde 1992 ha trabajado en la divulgación tecnológica en Cope, Cadena Ser, en medios online como Ya.com, Consumer y colabora en publicaciones especializadas en la sección de tecnología e Internet. Puso en marcha una de las primeras emisoras de radio online y es pionero del podcasting en español con Comunicando (2004) con el que ha ganado los premios 20 Blogs (2007) al Mejor Podcast y el European Podcast Award (2009), y ha colaborado en varios libros sobre podcasting.

En la actualidad es el coordinador de proyectos de Nxtmdia, imparte charlas y talleres, tutor del Master de Comunicación Corporativa e Institucional de la Universidad de Alcalá y escribe en Oficina Móvil (Vocento) sobre teletrabajo y movilidad.

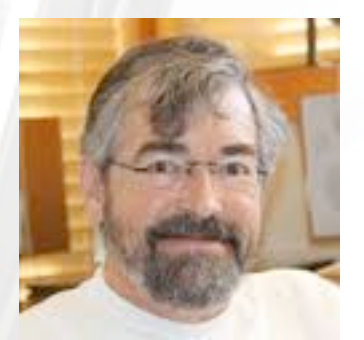

**Angel Rodriguez Lozano** @cienciaes http://cienciaes.com

Ángel Rodríguez Lozano es un extremeño licenciado en Ciencias Físicas, periodista y divulgador científico.

Doctorado en Física por la Universidad Complutense de Madrid (UCM), Empezó a trabajar en Radio Nacional haciendo pequeñas colaboraciones dentro de otros programas hasta que en abril de 1995 crea Vanguardia de la ciencia en Radio Exterior de España. Más adelante crea El sueño de Arquímedes en Radio Nacional de España con el mismo formato que Vanguardia de la ciencia.

Entre 1999 y 2003 fue responsable en Radio 3 de El Mono Temático, subdirector del programa En Clave de Ciencia de Radio 5, desaparecido en 2005, y colaborador en Hora América de Radio Exterior de España.

Actualmente es podcaster de cienciaes.com, programa de divulgación científica que engloba 10 diferentes podcasts de diversas temáticas científicas.

9

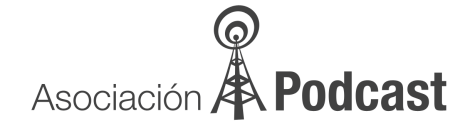

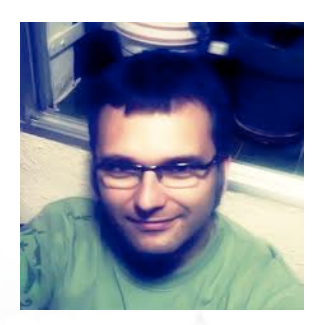

**Jorge Fernández @**\_Jorge\_ http://elpodcastdelbuho.com

Jorge actualmente trabaja para K-tuin como técnico y animador en redes sociales.

Desde su Zaragoza natal produce "El Podcast del Búho", dedicado a la Historia y a sus personajes. Por este trabajo ganó en el año 2.011 el premio de la Asociación Podcast al mejor podcast en la categoría de Cultura.

También escribe en el blog El Hojeador, dedicado a la crítica literaria, donde presume de haber leído todos los libros que reseña.

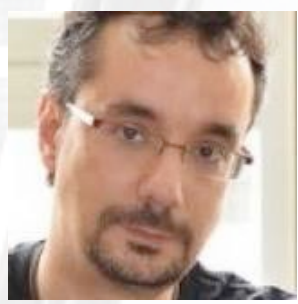

**Óscar López Rogado @**Soyoscar http://oscarlopezrogado.com

Creador de Guitarra Artepulsado, centro neurálgico de noticias e información sobre música y guitarra. Es miembro del Dúo Artepulsado y participa en la Orquesta de Guitarras de la Universidad Autónoma de Madrid.

Es profesor de Educación Musical y Coordinador T.I.C. del Colegio Hermanos Amorós de Madrid y profesor superior de guitarra clásica.

Es un apasionado de la tecnología, especialmente de todo lo que lleva una manzanita.

En las JPOD 2012 Madrid, Óscar presentará la ponencia "El podcasting en la escuela" junto con Jorge Fernández. Por otra parte, animará, junto con Jorge también, el taller "Grabación con niños".

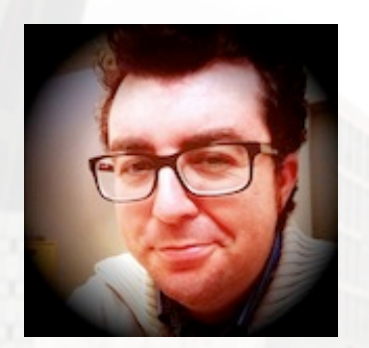

**Emilio Cano @**Emilcar http://www.emilcar.es/

**Emilio Cano**, conocido como **emilcar**, es el autor del blog y podcast sobre Apple emilcar.es, donde comparte con lectores y oyentes sus opiniones sobre la actualidad de Apple y sobre todo sus experiencias usando los productos de la marca, con una especial atención a la historia de la compañía de la manzana.

En la actualidad también es presidente del GUM Murcia y desde hace un año publica el podcast **Still Lost** donde narra sus sensaciones viendo la serie "Lost" por segunda vez.

10

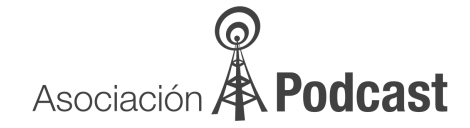

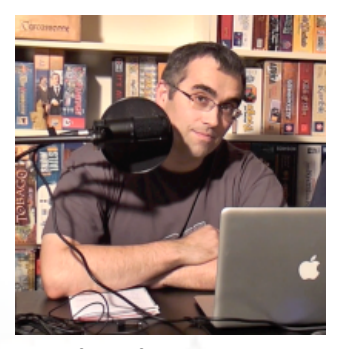

**David Arribas** @davidarribas http://visludica.com

David Arribas es, junto a Javier Calvo, integrante del podcast "Vis Ludica", dedicado a los juegos de mesa.

David ha desarrollado una experiencia empírica en la "ciencia arcana de la producción de un sonido de calidad", según sus propias palabras.

Como podcaster, lleva más de 3 años grabando en distintos escenarios y situaciones, lo que le ha permitido adquirir una buena experiencia en el uso de diferentes micros y equipos.

Ha realizado varios vídeos interesantísimos sobre los equipos que utiliza y sobre edición de podcasts.

En las JPOD 2012 Madrid, David se encargará de un taller titulado: "Grabar un podcast entre varios en una misma ubicación: micros, sonido, edición".

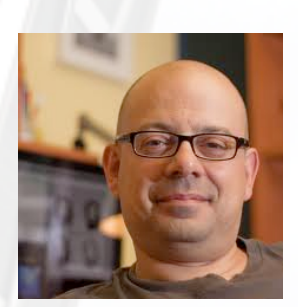

**José Antonio Blanco** @jablanco http://www.macniacos.com/

Blogger y podcaster.

José Antonio trabaja como Manager en Capgemini y codirige y copresenta el podcast Macniacos.

Gijonés y maníaco de los productos de Apple, lleva desde Marzo del 2.008 acercando a sus oyentes todo lo relacionado con los gadgets de Cupertino.

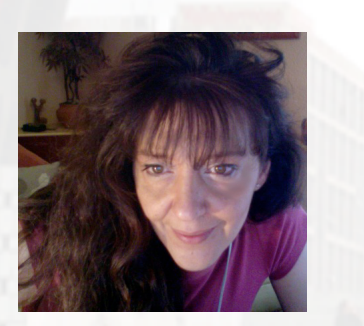

**Begoña Calvo @**macaki http://macakinarium.com

Madrileña de nacimiento, maquetadora y diseñadora gráfica freelance. Dedicada a todo tipo de trabajos gráficos, es experta en logotipos e imagen corporativa. Ha llevado con éxito, la imagen corporativa de varias empresas y particulares, en distintos sectores. Su máxima: "si quieres que los demás confíen en todo lo bueno que les puedes ofrecer, no descuides tu imagen, es tu mejor carta de presentación".

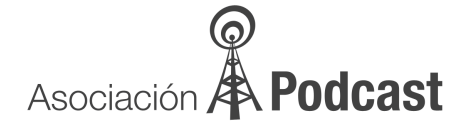

Apasionada por el Arte, el Diseño, en todas sus vertientes, y las nuevas tecnologías. Mackera desde jovencita, desde que empezó en el mundo de la informática, hace ya dos décadas. Se confiesa enamorada de un sistema informático, del MAC OS, no ha utilizado nunca otra plataforma en el ámbito personal. De este último hecho proviene su apelativo en la Red, de la forma coloquial con la que ha llamado a todos sus ordenadores Apple, los "macaki" (macaquí). Cacharrera nata, dispuesta a instalar, abrir, probar, tocar, indagar, y trastear, con todo lo que caiga en sus manos que huela a plástico y chips...

En la actualidad, está embarcada en nuevos proyectos en el campo del Diseño Web. También está introducida a fondo en la creación y formación de imagen en la Red, en particular la de los Podcast amateur, los que necesitan sobre todo una buena proyección en Internet. Autora del Diseño Gráfico y Web, de uno de los mejores podcasts de temática tecnológica, iCharlas Podcast, ganador del primer premio en las JPOD11 (http://icharlas.es).

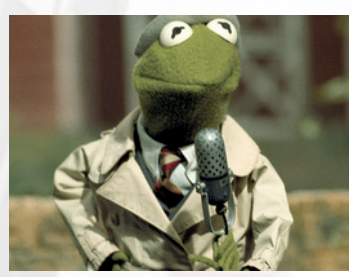

**Daniel Sanz** @Sr\_Perogrullo http://eltelardelgeek.com/

Daniel Sanz, podcaster de pro, inició su andadura con un conocido y exitoso podcast llamado "El Arca de la Alianza", donde en cada programa entrevistaba a un invitado especial de diversas índoles.

Desde 2012, cambiando ligeramente de registro pero con la misma filosofía, graba "El Telar del Geek", donde amplia los temas a tratar y se centra un poco mas en una de sus aficiones favoritas: la tecnología.

Daniel dará una interesante ponencia sobre "Las victimas del podcasting", aquellos que soportan heroicamente tener un familiar podcaster que se encierra a grabar semana tras semana.

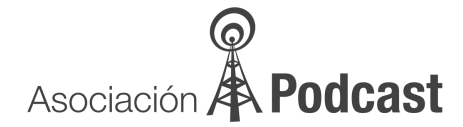

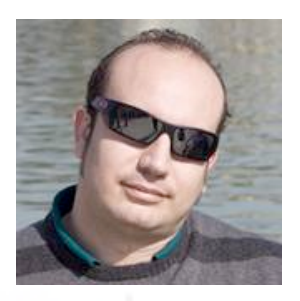

**Javier Prieto (@javifrechi)**  http://infoxicados.es

Javier es coordinador de contenidos del grupo Bemoob, que engloban a varios blogs relacionados todos con la telefonía móvil, aunque su trabajo principal está relaccionado con la Seguridad Privada.

Palentino de nacimiento y natural de un pequeño pueblo llamado Frechilla, esta localidad es la responsable de su sobrenombre en las redes sociales.

Desde hace unos meses es presentador y editor del Podcast Infoxicados que tanto éxito está cosechando con tan sólo unas semanas en la parrilla podcastera.

Gran experiencia sobre la telefonía móvil y más aún sobre los dispositivos móviles de Apple, que le apasionan así como todo tipo de cacharreo con ellos.

Para la edición del podcast, trabaja con un ordenador de Apple también y la aplicación GarageBand e intentará explicarnos a todos un poco en los talleres de podcast los pasos básicos en la edición de los audios.

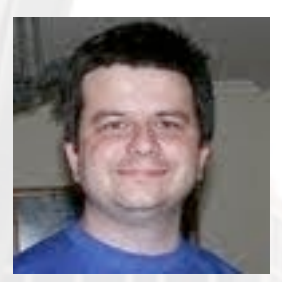

**Ivan Alexis Abad @**treki23 http://www.treki23.com

Nacido en Madrid, desde pequeño un apasionado de la tecnología y StarTrek. Informático de profesión.

Desde 2001 ocupa diversos roles en www.mundostartrek.com, siendo el actual webmaster de la web y desde 2008 es Blogger y podcaster en su blog personal de tecnología www.treki23.com, donde, como a el mismo le gusta decir, habla de tecnología en general y Apple en particular. Desde 2010 es una de las mitades del podcast "EscenasdeMactrimonio"

Iván impartirá un taller llamado "el feed es tu amigo", enfocado al conocimiento de cómo funciona el feed de un podcast, cómo entenderlo y cómo mantenerlo.

13

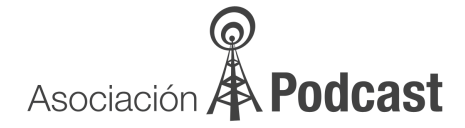

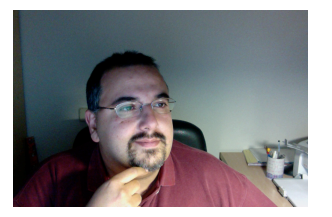

**Luis Herreros @**lherreros http://lagpodcast.es/ Luis Herreros es consultor de seguridad informática desde el año 1.996. Ha estado involucrado en proyectos de adecuación LOPD, hacking ético, securización y bastionado de sistemas y cumplimiento normativo en los sectores de las telecomunicaciones, bancario y de gobierno. Ponente en varias mesas de Infosec y publicado en la revista A+. Actualmente es responsable de proyectos de seguridad en Indra

Madrileño de nacimiento, se ha embarcado en proyectos internacionales de securización y cumplimiento normativo. Acostumbrado a formar y divulgar, se encargará de la ponencia "Seguridad en el entorno del podcasting".

Actualmente realiza dos podcast: "LAGPodcast" de temática tecnológica desde el punto de vista del usuario y "Espejos en los Codos" destinado a la comunidad motera y orientado al uso y disfrute de la moto como medio de transporte y de socialización entre personas de diferentes entornos que comparten una afición.

#### **X. CENA DE CONFRATERNIZACION**

Creemos en el encuentro entre podcasters y oyentes, por ello el Sábado por la noche, tras la entrega de premios de la Asociación Podcast organizaremos una cena de confraternización en la propia sede a la que podrá acudir todo aquel que lo desee por el módico precio de 20€.

Y tras la cena, siempre que el presupuesto lo permita, que no decaiga la fiesta!! Trataremos de montar una fiesta privada en el salón principal.

## **XI. GASTOS Y PLAN DE FINANCIACION**

Hay una serie de gastos mínimos que cubrir, empezando por los salones para el evento, cuyo coste esta valorado en unos 800 € como se indica mas arriba.

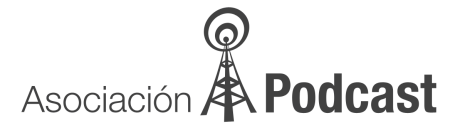

Otros posibles gastos que valoramos serian fotocopias, identificaciones, Portaidentificaciones, publicidad, kit de bienvenida, etc... que calculamos no superarían en total los 400€, siendo el total a cubrir unos 1200€

Es obvio por ello que es necesaria una mínima financiación que esperamos sea cubierta por diferentes patrocinios. No obstante, poniéndonos en el improbable peor de los casos donde no se lograra ningún patrocinador mas de los que tenemos confirmados a la entrega de esta candidatura (con los que tenemos ya cubiertos 300€), la manera en la que se cubrirían los gastos restantes sería poniendo un irrisorio precio simbólico de acceso de 2€ por persona (en el caso de alojarse en el hotel la entrada iría incluida con la habitación), lo que otorgaría al visitante acceso ilimitado a todas actividades de las jornadas.

Dicho precio se iría reduciendo en función de la financiación externa que se fuera logrando progresivamente, estando convencidos que llegaremos a los deseados 0€, momento en el que empezaríamos a aumentar el presupuesto para otros gastos con la finalidad de obtener las mejores JPod posibles.

## **XII. PATROCINADORES**

Para cubrir los gastos del punto anterior, contamos con una lista de potenciales patrocinadores (algunos ya han sido confirmados) que irán aumentando según se acerquen las fechas del evento.

Patrocinadores Confirmados:

- Bemoob (www.bemoob.es) Aportación económica
- Sylion (www.sylion.com) Aportación económica y desarrollo de App para iPhone

Patrocinadores Contactados pendientes de confirmar:

- Ayuntamiento de Fuenlabrada
- Fundación Colegio del Rey
- El Corte Inglés
- Grupo SM
- **Pepephone**

Otros Patrocinadores posibles:

- Fnac
- **Ktuin**
- **Movistar**
- Vodafone
- **Orange**
- lvoox
- Red Coruna